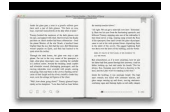

# LEARN WEB SCRAPING WITH PYTHON IN A DAY THE ULTIMATE CRASH COURSE TO LEARNING THE BASICS OF WEB SCRAPING WITH PYTHON IN NO TIME

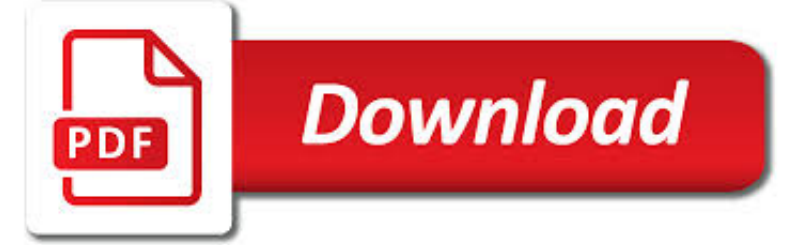

LEARN WEB SCRAPING WITH PDF

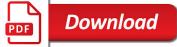

WEB SCRAPING - WIKIPEDIA

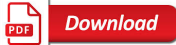

5 TASTY PYTHON WEB SCRAPING LIBRARIES - ELITEDATASCIENCE

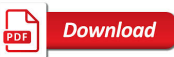

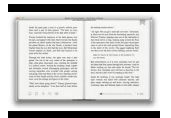

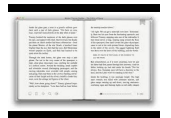

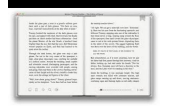

### **learn web scraping with pdf**

Web scraping, web harvesting, or web data extraction is data scraping used for extracting data from websites. Web scraping software may access the World Wide Web directly using the Hypertext Transfer Protocol, or through a web browser.While web scraping can be done manually by a software user, the term typically refers to automated processes implemented using a bot or web crawler.

# **Web scraping - Wikipedia**

Web scraping is a common and effective way of collecting data for projects and for work. In this guide, we'll be touring the essential stack of Python web scraping libraries.

# **5 Tasty Python Web Scraping Libraries - EliteDataScience**

There are many blogs and tutorials that teach you how to scrape data from a bunch of web pages once and then you're done. But one-off web scraping is not useful for many applications that require sentiment analysis on recent or timely content, or capturing changing events and commentary, or ...

### **Automated Web Scraping in R - kdnuggets.com**

Screen scraping is normally associated with the programmatic collection of visual data from a source, instead of parsing data as in Web scraping.

# **Data scraping - Wikipedia**

Visual Web Spider is a multithreaded web crawler, website downloader and website indexer. It allows you to crawl websites and save webpages, images, pdf files to your hard disk automatically.

# **Web Content Extractor | Web Scraping Software | Web**

This post is intended for people who are interested to know about the common design patterns, pitfalls and rules related to the web scraping.

# **Web Scraping Tutorial with Python: Tips and Tricks**

Web automation meets the cloud. Apify is the easiest way to run headless Chrome jobs in the cloud. It comes with an advanced web crawler that enables the scraping of even the largest websites. Schedule your jobs using a cron-like service and store large amounts of data in specialized storages.

# **Web Scraping, Data Extraction and Automation - Apify**

You can use UiPath in order to achieve this. It can scrape 100% accurate PDF, Excel, HTML, Java, Windows, .NET, WPF, legacy. Also works with virtualized based environments but only via OCR scraping.

# **Data Scraping from PDF and Excel - Stack Overflow**

Our Web Scraping Tech. Our web scraping technology eliminates the need to write scripts or hire developers. Harvesting data is 5x faster with Mozenda.

# **Mozenda 1-801-995-4550 - Scalable Web Scraping Software**

In this tutorial,I will show you how to extract or scrape Twitter data such as tweets and followers to excel using ready made Python scripts.I will also show you how to download photos and videos by a #hashtag or search query.I will use both the REST API and the streaming API.Lastly,I will use Quintly to download tweets to Excel (no programming involved).

# **How to extract Twitter tweets data and followers to Excel**

web scraping, screen scraping, data parsing and other related things

# **UiPath – Robotic Process Automation Software - Web Scraping**

Web scraping (also termed web data extraction, screen scraping, or web harvesting) is a web technique of extracting data from

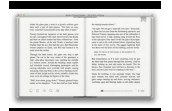

the web, and turning unstructured data on the web into structured data that can be stored to your local computer or a database.. The web scraping technique is implemented by web scraping software tools. These tools interact with websites in the same way as you do when ...

### **Top 30 Free Web Scraping Software | Octoparse**

Data Scraper Data Scraper is a simple web scraping tool for extracting data from a single page into CSV and XSL data files. It is a personal browser extension that helps you transform data into a clean table format.

### **Best Free and Paid Web Scraping Tools and Software**

eBook3000: Free eBooks & Video Tutorials Download. eBook Details: Paperback: 350 pages Publisher: WOW! eBook (July 23, 2018) Language: English ISBN-10: 1788836650 ISBN-13: 978-1788836654 eBook Description: Hands-On Serverless Computing: Deploy functions efficiently using different cloud-based serverless offerings and build, run and orchestrate serverless applications using AWS...

### **eBook3000**

With Automate, data scraping has never been easier. Quickly set up automated data scraping and web data extraction with automation software from HelpSystems. Start automating today with a free 30-day trial.

#### **Automate Data Scraping and Extraction | Automation Software**

Well organized and easy to understand Web building tutorials with lots of examples of how to use HTML, CSS, JavaScript, SQL, PHP, Python, Bootstrap, Java and XML.

#### **JavaScript HTML DOM - W3Schools Online Web Tutorials**

Tabex mortgage processing PDF API. The trends in digital and mobile banking initiatives are turning consumers to increasingly expect that banking operations, including mortgage processing, take place over the Web quickly with almost no or negligible waiting time.

### **OCR Online, OCR Scanner | PDFExtractorOnline**

Language Models are Unsupervised Multitask Learners to infer and perform many different tasks on examples with this type of format. Language modeling is also able to, in principle, learn the

### **Language Models are Unsupervised Multitask Learners**

Tabex mortgage processing PDF API. The trends in digital and mobile banking initiatives are turning consumers to increasingly expect that banking operations, including mortgage processing, take place over the Web quickly with almost no or negligible waiting time.

### **Convert PDF to Excel Online-Upload Multiple Files**

Unlock massive growth using the business development channel. Learn pitching, BD strategy, cold emailing, & deal closing

### **Business Development For Startups and Tech Companies | Udemy**

The Socrates (aka conium.org) and Berkeley Scholars web hosting services have been retired as of January 5th, 2018. If the site you're looking for does not appear in the list below, you may also be able to find the materials by:

### **Socrates and Berkeley Scholars Web Hosting Services Have**

Real Python teaches programming and web development through hands-on, interesting examples that are useful and fun! Join the thousands of developers who have already benefited from these unique Python courses and download your copy today: You'll get three Python courses, with over 1,300 pages of ...

### **The Real Python Course Bundle - Learn Python Programming**

Cloudflare Security Solutions Cloudflare Security Services protect and secure websites, applications and APIs against denialof-service attacks, customer data compromise, and abusive bots.

### **Website Security | Services and Solutions | Cloudflare**

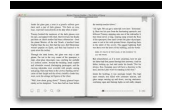

Welcome! DICE is the first open source framework for quality-aware DevOps for Big Data applications. With DICE, software vendors and developers can efficiently prototype new data-intensive applications at low cost, quickly creating business cases and proof-of-concepts for Big data technologies.

### **DICE – Horizon 2020 Research and Innovation Action**

Are you looking to drive quality traffic to your products? Build strong brand awareness and generate leads with DiscoverSDK Premium. Learn more Don't show this message again

### **Sapera™ Vision Software Reviews, Pricing, Alternatives**

iv Students who ?nd this book interesting and want to further explore should look at Allen B. Downey's Think Python book. Because there is a lot of overlap be-tween the two books, students will quickly pick up skills in the additional areas of

### **Exploring Data Using Python 3 Charles R. Severance**

Preface Python for Informatics: Remixing an Open Book It is quite natural for academics who are continuously told to "publish or perish" to want to always create something from scratch that is their own fresh creation.

### **Python for Informatics**

Do you suffer from anxiety, stress, social anxiety, depression, or insomnia? If so, we're here to help. Learn to Live offers four highly effective online programs based on the proven principles of Cognitive Behavioral Therapy (CBT).

### **Learn to Live Online Therapy Programs – Partner**

RPA bots allow for efficient automation by directly learning from human users and interacting with user interfaces just as humans would. The UiPath Enterprise RPA Platform allows you to build robots that can easily mimic your processes and actions through screen scraping and recording. Based on the techniques you'll learn in this RPA beginner tutorial series, your robots can act quickly and ...

#### **Learn Robotic Process Automation with RPA tutorials for**

How does Cloudflare work? Cloudflare protects and accelerates any website online. Once your website is a part of the Cloudflare community, its web traffic is routed through our intelligent global network.

### **Our Plans | Cloudflare**

Scholastic has been delivering literacy resources for kids and outstanding children's books to schools, teachers, and families for more than 90 years.

### **Scholastic Publishes Literacy Resources and Children's**

Do-It-Yourself Garage Door Instruction Library. Many of our customers have found our instructions to be helpful in repairing their garage doors.

### **Do-It-Yourself Garage Door Instruction Library**

Learn to Code. If you've ever spent hours renaming files or updating hundreds of spreadsheet cells, you know how tedious tasks like these can be.

### **Automate the Boring Stuff with Python**

Explore. Over 40,000 books, videos, and interactive tutorials from over 200 of the world's best publishers, including O'Reilly, Pearson, HBR, and Packt.

### **O'Reilly Media - Tech Books and Videos**

If you had the variables you wanted to pass to .format() in a dictionary, then you could just unpack it with .format(\*\*some\_dict) and reference the values by key in the string, but there has got to be a better way to do this.. f-Strings: A New and Improved Way to Format Strings in Python. The good news is that f-strings are here to save the day.

### **Python 3's f-Strings: An Improved String Formatting Syntax**

Executive Summary. Data gathered on the web has vastly enhanced the capabilities of marketers. With people regularly

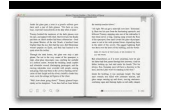

sharing personal details online and internet cookies tracking every click ...

#### **Targeting Ads Without Creeping Out Your Customers**

Gong / Tam Tam. This series of video lessons will provide students and instructors alike with a comprehensive introduction to the fundamental techniques for the most common percussion instruments.

### **Percussion 101: Gong / Tam Tam - Vic Firth**

WEB BASED OCCUPATIONAL HEALTH SOFTWARE. OrchidLive.com is a secure online system for storing Occupational Health records. Designed as a state-of-the-art Web Application, you can try OrchidLive.com out for free with up to 9 employees, with no up-front costs or commitment.

### **Home | OrchidLive.com**

Designed for home remodelers and do-it-yourselfers, the Genesis GMT15A Multifunction Oscillating Tool is an all-in-one solution that deftly handles cutting, sanding, scraping, and grinding.

#### **Genesis GMT15A Multi-Purpose Oscillating Tool - Multi**

Enter your email address to subscribe to this blog and receive notifications of new posts by email. Join 705 other followers. Sign me up!